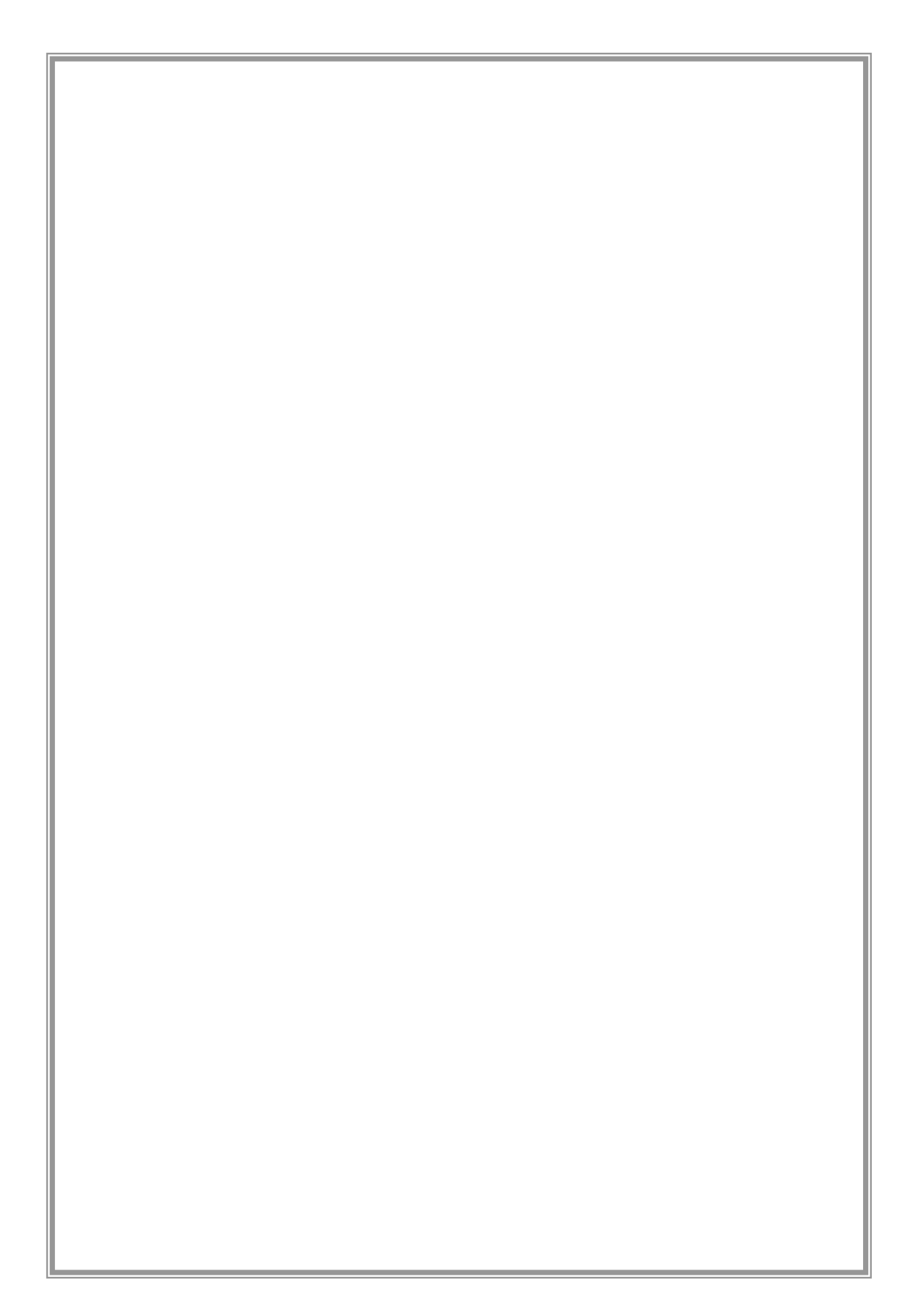

## 1. 1.  $1.2$  $1.3$ 1.4

1.5. Web

 $2.1.$  $2.2$ 2.3 2.4.  $2.5$  $2.6$  $2.7.$  $2.8$  $2.9.$  2.10.

2.11.

3.1.

 $3.2$ 

 $3.3$ 

 $3.4.$ 

 $3.5$ .

 $3.6$ 

3.7.

 $\mathsf{Web}$ 

 $\overline{7}$ 

1. 1.

 $1.2$ 

 $\infty$ 

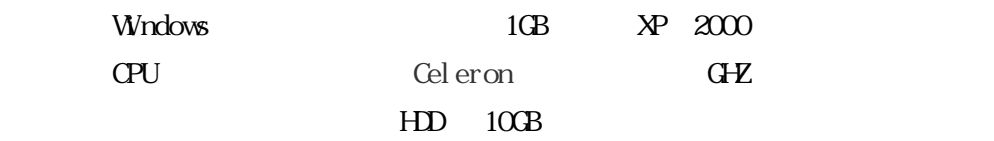

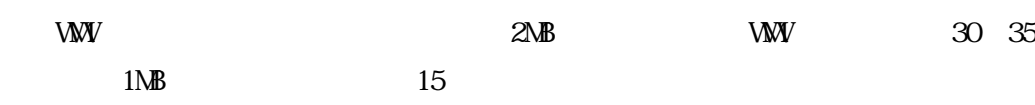

WWW TREES TO SERVE EXECUTE TO SERVE THE STATE OF THE STATE OF THE STATE OF THE STATE OF THE STATE OF THE STATE

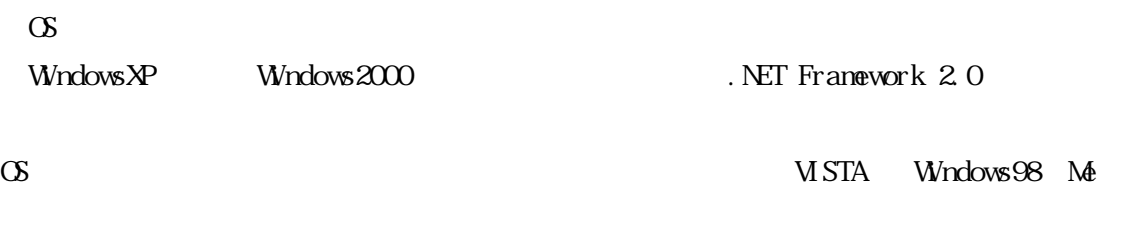

VISTA Windows98 Me

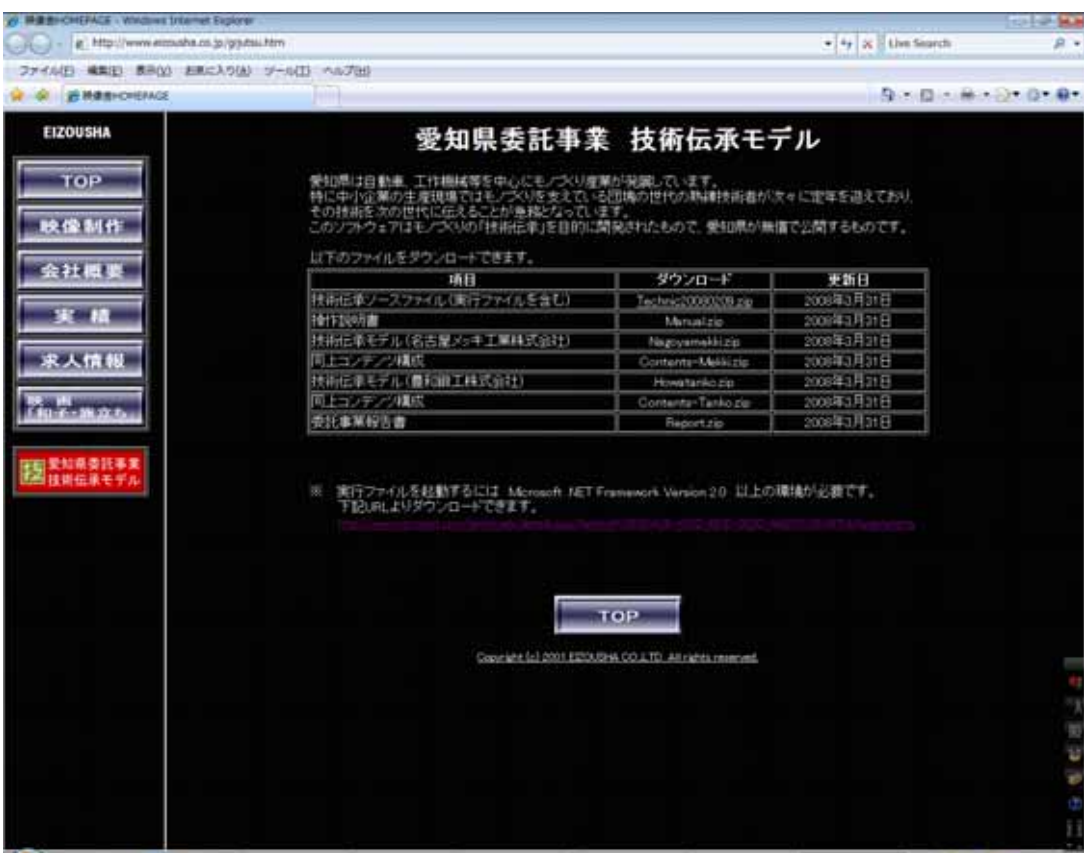

 $\mathbf{R}$ 

## $1.3$

ンサンバー(Ver Rel ということ)<br>マンバー(Rel ところ)

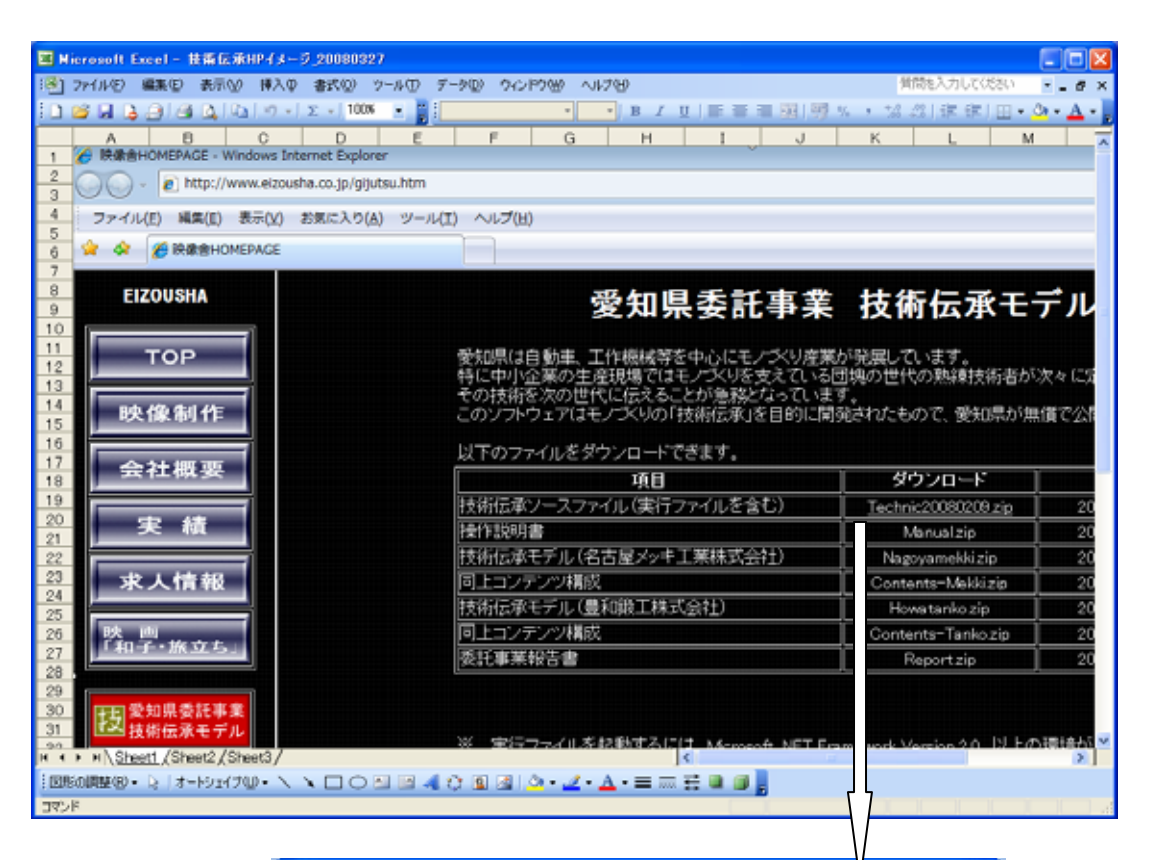

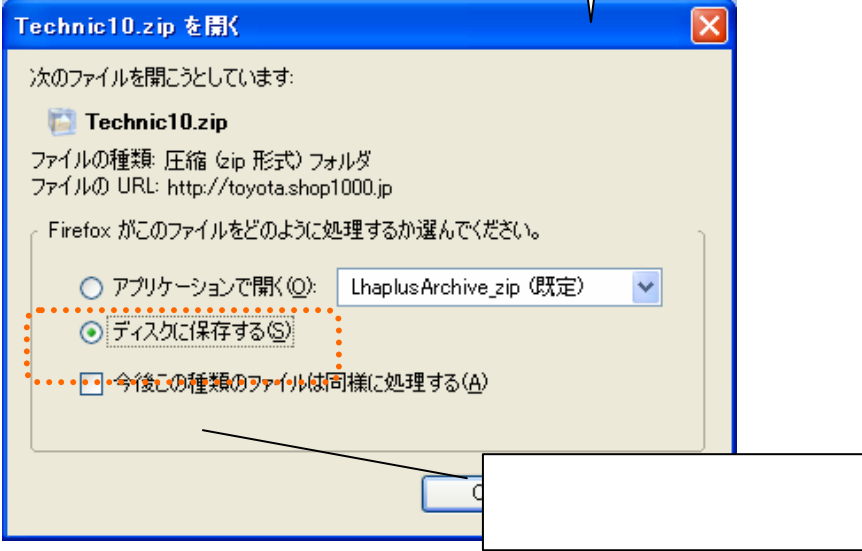

## ADSL FTTH( 1

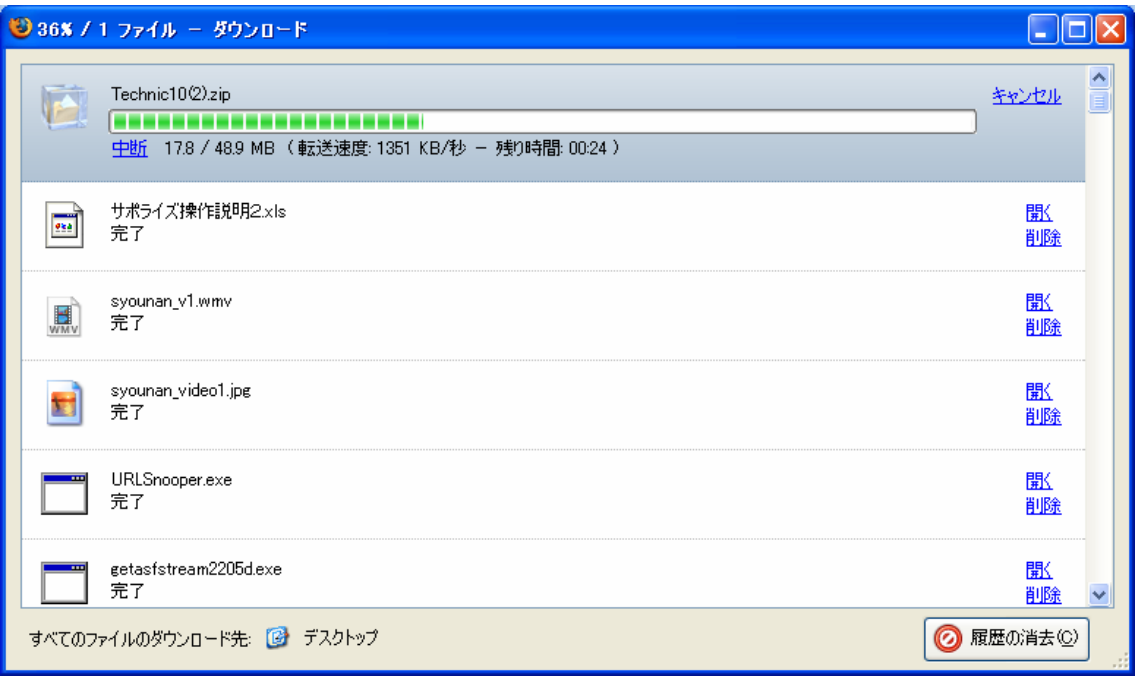

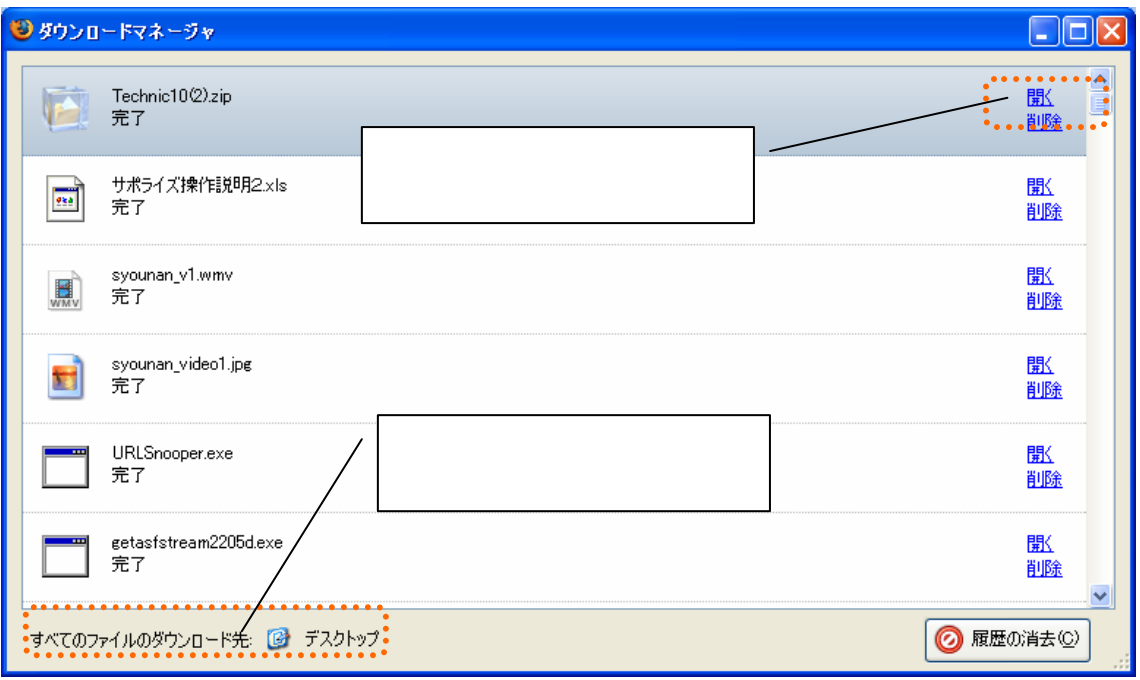

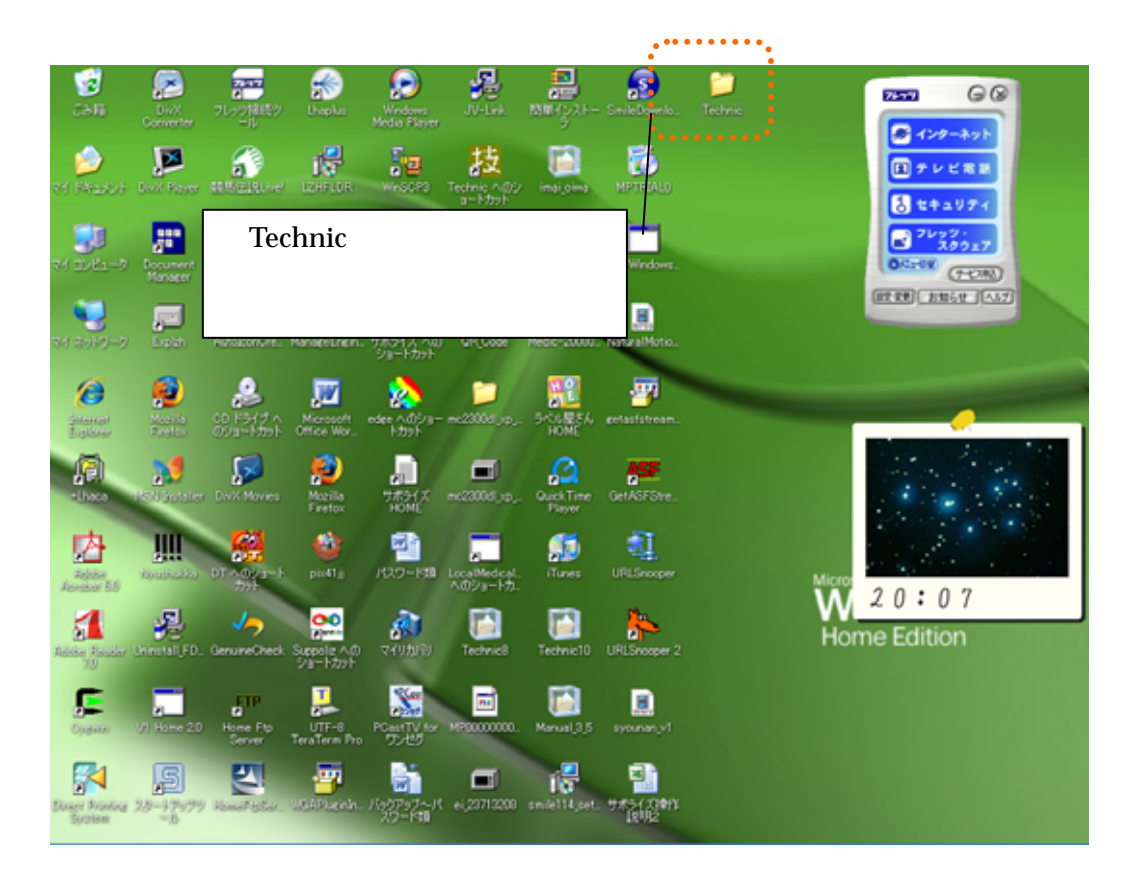

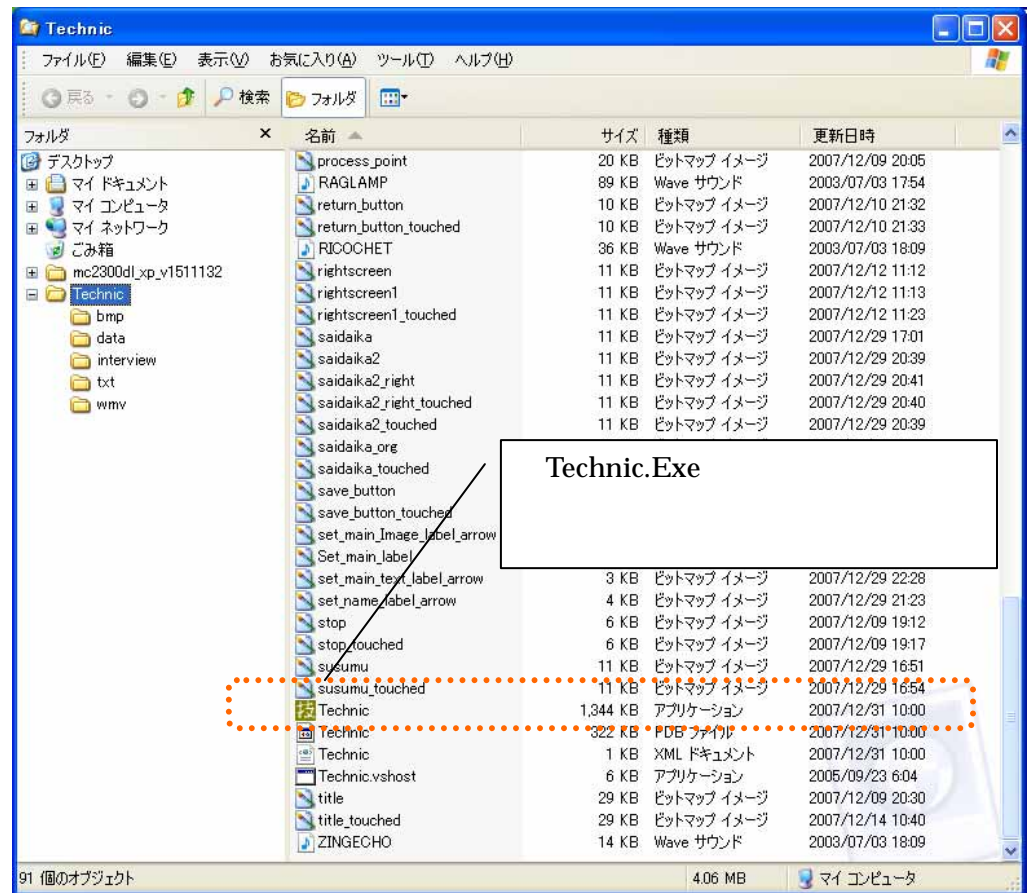

1.4

 $\overline{2}$ 

1.5. Web

2008 3 31 Web